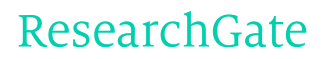

See discussions, stats, and author profiles for this publication at: [https://www.researchgate.net/publication/268421732](https://www.researchgate.net/publication/268421732_DESARROLLO_DE_UN_SOFTWARE_PARA_SISTEMAS_AGITADOS_CON_FLUIDOS_NEWTONIANOS?enrichId=rgreq-67994819-0ad7-4db0-ab17-4705131bddcc&enrichSource=Y292ZXJQYWdlOzI2ODQyMTczMjtBUzoxOTU2NjgwNjE3NTc0NDBAMTQyMzY2MjMwOTE1Mw%3D%3D&el=1_x_2)

# DESARROLLO DE UN SOFTWARE PARA SISTEMAS AGITADOS CON FLUIDOS **[NEWTONIANOS](https://www.researchgate.net/publication/268421732_DESARROLLO_DE_UN_SOFTWARE_PARA_SISTEMAS_AGITADOS_CON_FLUIDOS_NEWTONIANOS?enrichId=rgreq-67994819-0ad7-4db0-ab17-4705131bddcc&enrichSource=Y292ZXJQYWdlOzI2ODQyMTczMjtBUzoxOTU2NjgwNjE3NTc0NDBAMTQyMzY2MjMwOTE1Mw%3D%3D&el=1_x_3)**

#### **ARTICLE**

READS 16

#### **4 AUTHORS**, INCLUDING:

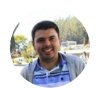

Juan David [Giraldo](https://www.researchgate.net/profile/Juan_Giraldo9?enrichId=rgreq-67994819-0ad7-4db0-ab17-4705131bddcc&enrichSource=Y292ZXJQYWdlOzI2ODQyMTczMjtBUzoxOTU2NjgwNjE3NTc0NDBAMTQyMzY2MjMwOTE1Mw%3D%3D&el=1_x_5) University of [Concepción](https://www.researchgate.net/institution/University_of_Concepcion?enrichId=rgreq-67994819-0ad7-4db0-ab17-4705131bddcc&enrichSource=Y292ZXJQYWdlOzI2ODQyMTczMjtBUzoxOTU2NjgwNjE3NTc0NDBAMTQyMzY2MjMwOTE1Mw%3D%3D&el=1_x_6)

**3** PUBLICATIONS **0** CITATIONS

SEE [PROFILE](https://www.researchgate.net/profile/Juan_Giraldo9?enrichId=rgreq-67994819-0ad7-4db0-ab17-4705131bddcc&enrichSource=Y292ZXJQYWdlOzI2ODQyMTczMjtBUzoxOTU2NjgwNjE3NTc0NDBAMTQyMzY2MjMwOTE1Mw%3D%3D&el=1_x_7)

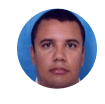

Germán Camilo [Quintana](https://www.researchgate.net/profile/German_Quintana?enrichId=rgreq-67994819-0ad7-4db0-ab17-4705131bddcc&enrichSource=Y292ZXJQYWdlOzI2ODQyMTczMjtBUzoxOTU2NjgwNjE3NTc0NDBAMTQyMzY2MjMwOTE1Mw%3D%3D&el=1_x_5) [Universidad](https://www.researchgate.net/institution/Universidad_Pontificia_Bolivariana?enrichId=rgreq-67994819-0ad7-4db0-ab17-4705131bddcc&enrichSource=Y292ZXJQYWdlOzI2ODQyMTczMjtBUzoxOTU2NjgwNjE3NTc0NDBAMTQyMzY2MjMwOTE1Mw%3D%3D&el=1_x_6) Pontificia Bolivariana **21** PUBLICATIONS **116** CITATIONS

SEE [PROFILE](https://www.researchgate.net/profile/German_Quintana?enrichId=rgreq-67994819-0ad7-4db0-ab17-4705131bddcc&enrichSource=Y292ZXJQYWdlOzI2ODQyMTczMjtBUzoxOTU2NjgwNjE3NTc0NDBAMTQyMzY2MjMwOTE1Mw%3D%3D&el=1_x_7)

Available from: Germán Camilo Quintana Retrieved on: 13 February 2016

# **DESARROLLO DE UN SOFTWARE PARA SISTEMAS AGITADOS CON FLUIDOS NEWTONIANOS**

**Juan D. Giraldo\* , Víctor A. Ramírez\* , Germán C. Quintana\* , Hader H. Alzate\*†**

*\*Universidad Pontificia Bolivariana, Cq. 1 #70-01, Medellín, Colombia,* 

Recibido 10 Septiembre 2011; aceptado 28 Octubre 2011 Disponible en línea: 16 Diciembre de 2011

Resumen: El presente trabajo es el desarrollo de un complemento para MSExcel® denominado TurboMix. Éste se basa en la respuesta dinámica de los fluidos a mezclar y permite el dimensionamiento de tanques agitados con turbinas de cuatro palas de 45° de inclinación. El software ajusta un modelo que permite relacionar el número de bombeo como una función de Reynolds para diferentes valores de la relación D/T. Los resultados se comparan con los obtenidos mediante software comercial y mediante los métodos gráficos convencionales, encontrando desviaciones menores a 2.15*%. Copyright © 2011 UPB.* 

Abstract: The present work is to develop an add-in MSExcel®, its name is TurboMix. The software was based in the mixed dynamic response of fluids to mix and allows the design of stirred tanks with pitched-blade turbines. The program fits a model to relate the pumping number as a function of Reynolds for several ratios of D/T. The results are compared with those obtained by commercial software and conventional graphics methods, with deviations less than 2.15%.

Keywords: Software, stirred tanks, capacity, viscosity, dynamic response.

## 1. INTRODUCCIÓN

En la industria de procesos, en la cual se involucran sistemas agitados, es normal encontrar tanques mal proyectados. Lo anterior se presenta comúnmente en pequeñas industrias donde el factor económico impide que se tengan varios agitadores para una mezcla en específico [\(Paul et](#page-9-0)  [al., 2004\)](#page-9-0).

Datos publicados en el 2009 reportaron que las pérdidas por causa de una mezcla ineficiente en la industria química de los Estados Unidos era de 1 a 10 millardos de dólares anuales. La multinacional química Colgate, en 1993, reportó pérdidas por 100 millones de dólares debido a una

mala mezcla [\(Paul et al., 2004\)](#page-9-0). Los malos diseños impactan negativamente los costos de producción de cualquier empresa y normalmente estos problemas se ven reflejados en bajos rendimientos causando inconvenientes en la adquisición de nuevos mercados y en el desarrollo de nuevos productos. Las empresas reportan que el impacto más negativo en sus balances económicos es la oportunidad perdida, refiriéndose a que los sistema de mezclado interfieren en la llegada de nuevos productos al mercado, quitándoles competitividad frente a otras compañías [\(Silva , 2002\)](#page-8-0).

Teniendo en cuenta todos estos problemas de se han publicado diferentes

 $\overline{a}$ 

 $\dagger$  Autor al que se le dirige la correspondencia:

Tel. (+574) 3544522 ext 14124

E-mail: hader.alzate@ upb.edu.co (Hader H. Alzate).

investigaciones en pro de resolverlos. Éstas han servido para el diseño y construcción de sistemas agitados más eficientes y confiables, y también son la base de diferentes software que modelan y dimensionan tanques agitados de forma ágil y precisa. Uno de los más destacados es el VISIMIX®, el cual es un simulador utilizado en ingeniería como modelo de cálculo de diferentes tipos de agitador, éste permite el diseño de tanques agitados con diferentes clases de impulsores como turbina y ancla. También se puede encontrar el Optimizer Selector®, desarrollado por ReyNo Inc., éste programa además de diseñar y especificar sistemas agitados es capaz de optimizar tanques ya construidos rediseñando partes del mismo o modificando variables como la velocidad de giro del impulsor. Por último está CerebroMix®, un software capaz de dimensionar agitadores utilizando modelos lógico-matemáticos desarrollados durante los últimos 20 años en la industria, este programa permite el diseño y desarrollo de planos de tanques en dos y tres dimensiones. Como es propio del nuevo contexto global, existen una gran cantidad de desarrollos de software libre en todas partes del planeta, por lo que no se puede descartar la posibilidad de que existan más programas de computación para el dimensionamiento de tanques agitados [\(Dickey y](#page-8-1)  [Souza, 2003\)](#page-8-1).

Lo anterior es una muestra clara de que la inversión en investigación y desarrollo de nuevas tecnologías produce nuevas herramientas que traen consigo una mayor rentabilidad a las empresas, dado que permiten identificar problemas e implementar soluciones de forma ágil y segura, por lo que el desarrollo de un software para el dimensionamiento de tanques agitados es un trabajo valido en estos tiempos, donde todo proceso productivo a gran escala debe pasar primero por un proceso de diseño en donde los sistemas computacionales son la herramienta por excelencia.

De acuerdo a lo anterior, se decidió desarrollar un software que permite dimensionar tanques agitados con fluidos newtonianos, basándose principalmente en un análisis minucioso de la literatura, elaborando algoritmos de diseño con base en ecuaciones y correlaciones indicadas en en ésta y construyendo pseudocódigos que luego fueron llevados al lenguaje de programación. Dado que en la literatura usualmente solo se reportan gráficas y no ecuaciones, se debió

encontrar las funciones matemáticas que las representan, logrando coeficientes de determinación  $(r^2)$  que se ajustan en promedio en un 97.5%. El mayor aporte de este trabajo fue encontrar una ecuación que relaciona el número de bombeo con el número de Reynolds, con la relación D/T como parámetro, donde D es el diámetro del impulsor y T el diámetro del tanque. Al integrar estás cuatro variables en una ecuación, se logra correlacionar el comportamiento del fluido agitado de acuerdo a una relación establecida de los diámetros del impulsor y del tanque, facilitando el diseño con turbinas de cuatro palas inclinadas a 45°. La importancia de esta ecuación radica en que permite una interfaz entre el método gráfico y el lenguaje de programación, que luego se traduce en un programa útil, ágil y seguro para el modelado de sistemas agitados.

Al comparar los resultados obtenidos por el software desarrollado (TurboMix), con los obtenidos mediante un software comercial (CerebroMix®) y mediante los métodos gráficos convencionales indicados en la literatura y en diferentes artículos, se encontraron desviaciones menores a 2.15%, corroborando la utilidad del software y de las funciones matemáticas encontradas que modelan de manera precisa el cálculo del número de bombeo en función de Reynolds.

# 2. METODOLOGIA

Este proyecto se basa principalmente en un análisis minucioso de la literatura reportada para la modelación de tanques agitados, se buscan correlaciones, ecuaciones, tablas, gráficas, datos experimentales, modelos y algoritmos que se puedan aplicar en la simulación computacional de sistemas agitados líquido-líquido.

# *2.1 Creación del algoritmo de diseño*

Se elabora un algoritmo basado en la metodología propuesta por [Hicks et al. \(1976\),](#page-8-2) en él se relacionan las ecuaciones y las correlaciones empíricas, para llegar al dimensionamiento final de un tanque agitado con una turbina de palas inclinadas de 45°. Del planteamiento del algoritmo se esbozan pseudocódigos que luego se llevan a un código de programación que permite una interacción con Visual Basic<sup>®</sup> para aplicaciones.

*2.2 Desarrollo del algoritmo para sistemas líquido-líquido*

El primer paso para el dimensionamiento de tanques agitados es la selección de la escala de agitación de acuerdo a la [Tabla 1.](#page-3-0)

El segundo paso es calcular la velocidad de rotación del impulsor (N), para ello se requiere:

- Definir las dimensiones básicas del recipiente, altura (Z) y diámetro (T).
- Especificar el número de impulsores (n).
- Seleccionar la relación del diámetro del impulsor y del tanque (D/T).

Para calcular N se realiza un proceso iterativo utilizando la relación del número de bombeo  $(N<sub>o</sub>)$ vs. número de Reynolds ( $N_{\text{Re}}$ ), ver [Figura 1.](#page-3-1)

El número de bombeo es la cantidad de material dispersado por la rotación del impulsor y relaciona el flujo de bombeo del impulsor, Q, con la velocidad y tamaño del impulsor.

<span id="page-3-0"></span>Tabla 1. Características de la agitación en diferentes niveles [\(Hicks et al., 1976\)](#page-8-2)

| Escala de      | Velocidad de<br>bulto del fluido | <b>Descripción</b>                                                                                                    |
|----------------|----------------------------------|----------------------------------------------------------------------------------------------------|
| agitación      | ft/min                           |                                                                                                    |
| 1              | 6                                | La agitación en los niveles 1 y 2 es característico para<br>aplicaciones donde se requieren lograr una velocidad<br>mínima en el fluido.<br>· Mezclas uniformes de fluidos miscibles, en las que<br>la diferencia entre sus gravedades especificas no es<br>mayor de 0.1<br>· Mezclas uniformes de fluidos miscibles, en las que<br>la viscosidad del más viscoso no es 100 veces mayor |
| $\overline{2}$ | 12                               | que la del otro<br>· Establecer un completo control del líquido en el<br>proceso por lotes.<br>· Producir un movimiento continuo sin originar<br>burbujas en la superficie.                                                                                                    |
| 3              | 18                               | La agitación en los niveles 3 a 6 es característica<br>donde la velocidad del fluido es lo más importante en<br>la industria de procesos químicos en agitación por<br>lotes                                                                                                    |
| 4              | 24                               | · Mezclas uniformes de fluidos miscibles, en las que<br>la diferencia entre sus gravedades especificas no es<br>mayor de 0.6                                                                                                    |
| 5              | 30                               | · Mezclas uniformes de fluidos miscibles, en las que<br>la viscosidad del más viscoso no es 10.000 veces<br>mayor que la del otro.<br>· Trazas de sólidos suspendidos inferiores al 2% con                                                                                                    |
| 6              | 36                               | velocidades reducidas de 2 a 4 ft/min.<br>· Producción de ondulaciones en la superficie a bajas<br>viscosidades                                                                                                    |
| 7              | 42                               | La agitación en los niveles 7 a 10 es característica<br>donde se requieren velocidades altas en el fluido<br>debido a resultados de procesos tal como sucede en<br>reactores críticos.                                                                                                    |
| 8              | 48                               | · Mezclas uniformes de fluidos miscibles, en las que<br>la diferencia entre sus gravedades específicas no es<br>mayor de 1.                                                                                                    |
| 9              | 54                               | · Mezclas uniformes de fluidos miscibles, en las que<br>la viscosidad del más viscoso no es 100.000 veces<br>mayor que la del otro.                                                                                                    |
| 10             | 60                               | · Trazas de sólidos suspendidos inferiores al 2% con<br>velocidades reducidas de 4 a 6 ft/min.                                                                                                    |

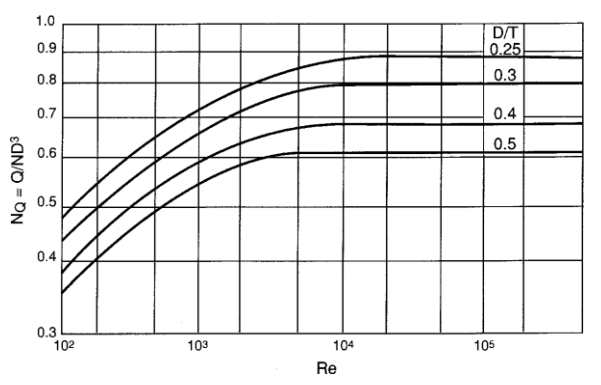

<span id="page-3-1"></span>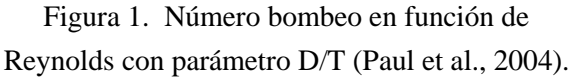

La velocidad de giro del impulsor (N) se relaciona con  $N_Q$  mediante la siguiente ecuación:

$$
N_Q = \frac{Q}{ND^3} \tag{1}
$$

Para tanques agitados el  $N_{Re}$  se define de acuerdo a la siguiente expresión:

$$
N_{\text{Re}} = \frac{\rho D^2 N}{\mu} \tag{2}
$$

Donde  $\rho$  y  $\mu$  son la densidad y la viscosidad del fluido a agitar, respectivamente.

El cálculo de N es un proceso iterativo apoyado en la Figura 1, tomando como valor inicial un valor de  $N_{\text{Re}}$  mayor a 10000 que hace a  $N_{\text{Q}}$ constante [\(Hicks et al., 1976\)](#page-8-2).

El tercer paso es el cálculo de la potencia requerida por el sistema de agitación.

Con la velocidad de giro adecuada, se procede a hallar la potencia requerida necesaria para lograr la velocidad de bulto establecida en el primer paso, en la selección de la escala de agitación [\(Hicks et al., 1976\)](#page-8-2).

$$
P = \frac{N_p D_T^5 N^3 \rho}{g_c} \tag{3}
$$

#### *2.3 Selección de modelos y correlaciones*

Conociendo el algoritmo base, es necesario describir matemáticamente las curvas de la Figura 1, esto con el fin de expresarlas en el lenguaje de programación y poder desarrollar el complemento para MSExcel® .

*2.4 Obtención de la ecuación que relaciona las curvas de la Figura 1*

Para la implementación del algoritmo de cálculo en el software desarrollado, se requiere encontrar las funciones matemáticas que representan las diferentes correlaciones gráficas y tablas utilizadas en el cálculo de agitadores. Con la ayuda del programa Get data graph digitizer® , se digitalizaron cada una de las curvas mostradas en la Figura 1 y se obtuvieron una serie de datos con los cuales se construye la siguiente gráfica.

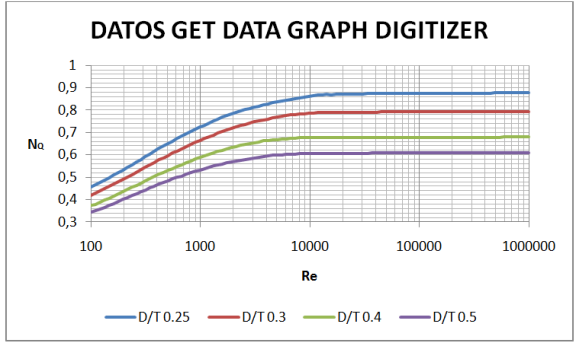

Figura 2. Datos con la ayuda de Get data graph digitizer.

Con los datos obtenidos de la digitalización, se busca una ecuación que sea capaz de modelar el comportamiento sigmoidal de cada una de las curvas utilizando la siguiente expresión:

$$
N_{Q} = \frac{(\alpha(\beta - N_{\text{Re}}))}{((\gamma + (\beta - N_{\text{Re}}))}
$$
(4)

La Tabla 2 muestra los valores para el coeficiente de determinación que resulta de la regresión de los datos que describen las curvas de la Figura 2 y los obtenidos con la ecuación 4, encontrando un buen ajuste.

Tabla 2. Coeficiente de determinación para la ecuación sigmoidal.

| -0-------- |        |  |
|------------|--------|--|
| D/T        |        |  |
| 0.25       | 0.9397 |  |
| 0.30       | 0.9471 |  |
| 0.40       | 0.9460 |  |
| 0.50       | 0.9529 |  |

La ecuación 4 depende de tres coeficientes  $\alpha$ ,  $\beta$  y , los cuales a su vez dependen de la relación D/T. Se ajustaron los valores de estos a modelos polinómicos encontrando las siguientes ecuaciones:

$$
\alpha = 1.7631(D/T)^2 - 2.3834(D/T) + 1.3650\tag{5}
$$

$$
\beta = 7.7686x10^{2} (D/T)^{2} + 8.3556x10^{2} (D/T) - 3.4743x10^{2}
$$
 (6)

 $\gamma = -4.8241x10^{2} (D/T)^{2} + 6.7494x10^{2} (D/T) - 3.9033x10^{2}$  (7)

La Tabla 3 muestra los valores para el coeficiente de determinación de la regresión de las ecuaciones polinómicas, encontrando un buen ajuste.

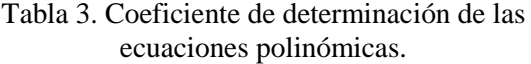

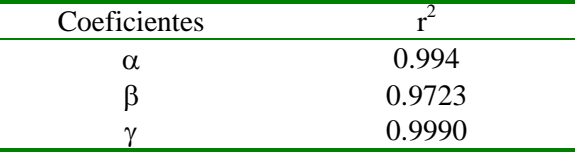

#### *2.5 Programación*

El software se desarrolla siguiendo pautas de programación que optimizan el proceso, como una adecuada identificación de variables, clases, funciones y procedimientos, dado que estos normalizan el código, y ayudan a entender el significado real de las acciones que realizan, además se define una nomenclatura legible que agiliza el trabajo en equipo y la supervisión por parte de otras personas.

#### *2.6 Verificación de resultados*

Se realizan pruebas para comprobar todas las funciones y establecer posibles errores, se resuelven ejercicios planteados en la literatura empleando las correlaciones gráficas y tablas reportadas por [Hicks et al. \(1976\)](#page-8-2) y se realiza la comparación con el software comercial CerebroMix<sup>®</sup>.

#### 3. RESULTADOS Y DISCUSIÓN

El complemento desarrollado se denomina TurboMix, capaz de diseñar tanques agitados de manera ágil y confiable. Dicho programa utiliza como plataforma hojas de cálculo de MSExcel® .

J.D. Giraldo, V.A. Ramírez, G.C. Quintana, H.H. Alzate / Investigaciones Aplicadas Nº. 10 (2011) 23-31

*3.1 Dimensionamiento de tanques agitados*

Con el fin de demostrar la utilidad del complemento, se soluciona un problema de diseño utilizando el algoritmo del numeral 2.2 y el software comercial CerebroMix® .

> *3.2 Dimensionamiento de un tanque agitado siguiendo el numeral 2.2*

Se desea diseñar un tanque estándar de 2000 mm (6.5616 ft) de diámetro (T), en el que se agita un fluido newtoniano con una viscosidad de 2000 cp y una densidad de 1500 Kg/m<sup>3</sup>, la velocidad de bulto será de 7.31 m/min (24 ft/min), y el diámetro del impulsor, D, de 701.78 mm (27.6291 in) con el objetivo de lograr un valor en la relación  $D/T = 0.35$ .

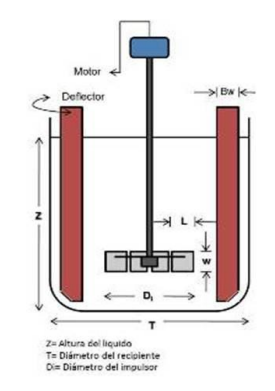

Figura 3. Reactor agitado.

Asumiendo que es un tanque agitado estándar, se puede decir que la profundidad del líquido, Z, es igual al diámetro del tanque, T. Para calcular el volumen del recipiente se utiliza la siguiente ecuación.

$$
V = \pi (T/2)^{2} Z
$$
\n(8)  
\n
$$
T = Z
$$
\n
$$
V = \pi (T/2)^{2} T
$$
\n
$$
V = 3.1416 \left( \frac{6.5616 \text{ ft}}{2} \right)^{2} 6.5616 \text{ ft} \frac{7.5 \text{ gal}}{\text{ft}^{3}} = 1664.10 \text{ gal}
$$

Se halla el área transversal del tanque y se determina la capacidad efectiva de bombeo del impulsor, Q.

 $v_b$  = Velocidad *de bulto* del *fluido*  $Q = v_b A = 24 ft / min 33.81 ft^2 = 811.55 ft^3 / min$  $A = \pi (T/2)^2 = 3.1416(6.5616 \text{ ft}/2)^2 = 33.81 \text{ ft}^2$ 

Se calcula la relación del diámetro del impulsor y del tanque, D/T.

$$
(D/T) = \frac{2.3 \hat{f}t}{6.5616 \hat{f}t} = 0.35
$$

De la [Figura 1](#page-3-1) se establece el número de bombeo, NQ, para esta geometría. Ya que no se conoce la velocidad de giro del impulsor, no se puede calcular el número Reynolds, por lo tanto se debe asumir que la agitación ocurre en régimen turbulento, esto implica que para una relación de D/T de 0.35, y un  $N_{\text{Re}}$  mayor a  $10^4$  el  $N_{\text{Q}}$  es constante y su valor es 0.73.

Para hacer el primer cálculo de la velocidad de giro del impulsor, N, se sustituye el  $N_Q$  en la ecuación 1.

$$
N_Q = \frac{Q}{ND^3}
$$
 (1)  

$$
N = \frac{Q}{N_Q D^3} = \frac{811.55 \, \text{ft/min}}{0.73 \, \text{x} (2.30 \, \text{ft})^3} = 91.37 \, \text{rpm}
$$

Con la velocidad de giro del impulsor se halla el número de Reynolds.

$$
N_{\text{Re}} = \frac{10.7D^2NS_s}{\mu}
$$
 (2)  

$$
N_{\text{Re}} = \frac{10.7x(27.6291in)^2x91.37rpmx1.5}{2000cp} = 559.74
$$

Con este nuevo valor de Reynolds se lee, en la Figura 1, el valor del número de bombeo para  $D/T = 0.35$ . La [Tabla 4](#page-5-0) muestra las iteraciones realizadas.

<span id="page-5-0"></span>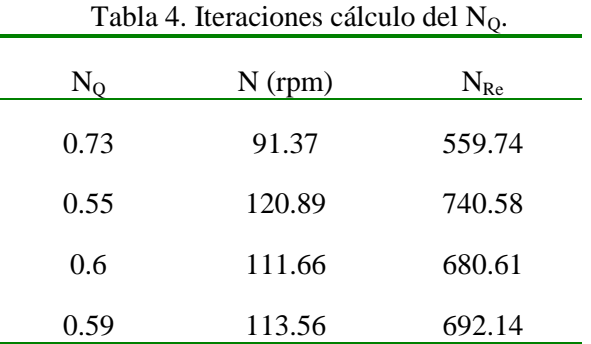

Con la velocidad de giro del impulsor adecuada, se puede calcular la potencia requerida para mover el impulsor.

Para determinar la potencia requerida se utiliza la ecuación 3.

$$
P = \frac{N_p D_T^5 N^3 \rho}{g_c} \tag{3}
$$

La siguiente expresión, análoga a la ecuación 3, permite calcular los caballos de fuerza necesarios.

$$
H_p = \left(\frac{27.6291}{394}\right)^5 (113.56)^3 1.5 = 3.72 hp
$$

Para este problema es necesario un agitador de 3.72 hp, que gire a 113.56 rpm para lograr una velocidad de bulto de 24 ft/min y con una relación D/T de 0.35.

## *3.3 Dimensionamiento de un tanque agitado utilizando TurboMix*

A continuación se presentará paso a paso la solución del problema utilizando el TurboMix.

El primer paso es seleccionar la opción manual e introducir el diámetro y la altura del líquido, que para este caso será de 6.5616 ft.

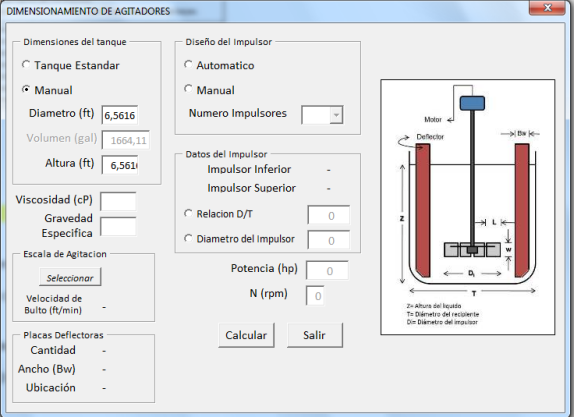

Figura 4. Selección de tanque estándar.

El segundo paso es introducir la viscosidad y la gravedad especifica del líquido, 2000 cp y 1.5 respectivamente.

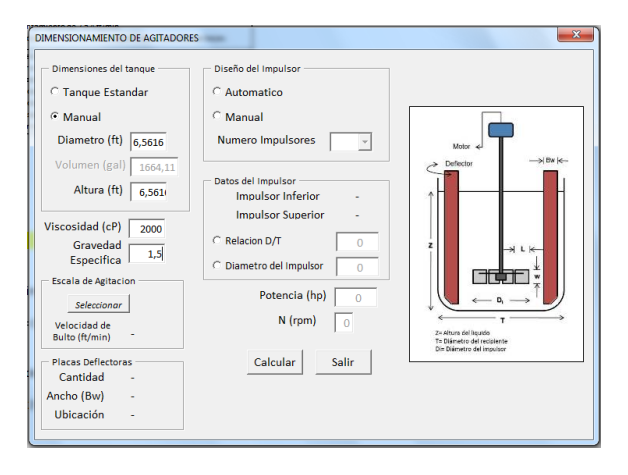

Figura 5. Introducción de las propiedades del líquido.

El tercer paso es la selección de la escala de agitación, para el problema se requiere una velocidad de bulto de 24 ft/min.

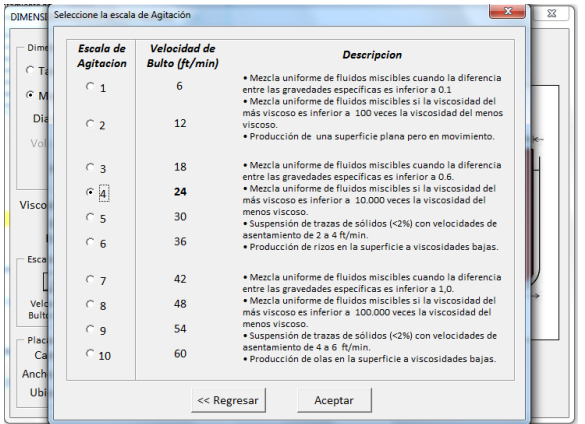

Figura 6. Selección de la escala de agitación.

El cuarto paso es introducir el diámetro del impulsor 27.6291 in.

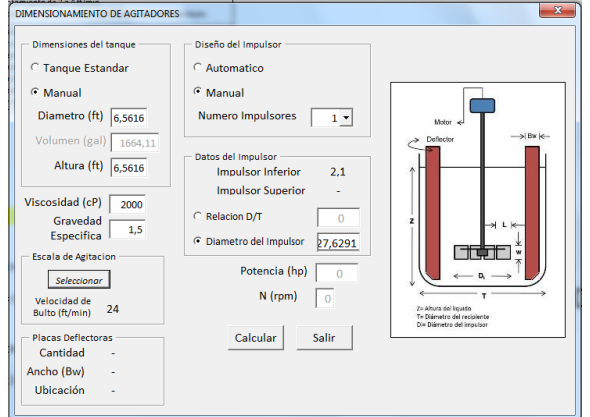

Figura 7. Diámetro del impulsor.

El quinto y último paso es oprimir el botón calcular.

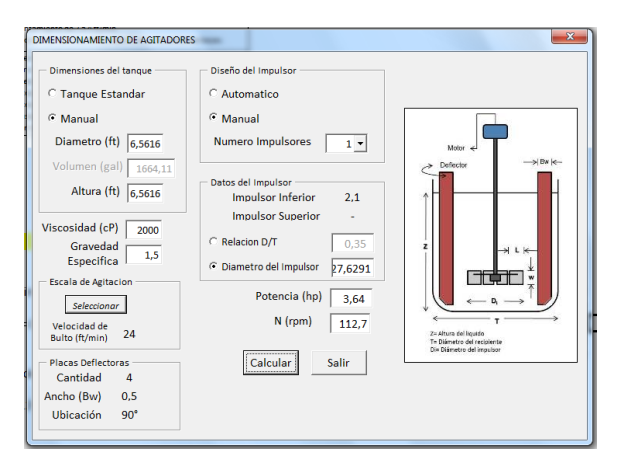

Figura 8. Dimensionamiento del agitador.

<span id="page-7-0"></span>Como se puede observar en la [Figura 8,](#page-7-0) las dimensiones del tanque que reporta TurboMix son de un volumen de 1664.11 galones, una potencia requerida de 3.64 hp y una velocidad de giro de 112.7 rpm. Respecto a los valores del método convencional, existe una desviación de 2.15% para la potencia requerida y 0.75% para la velocidad de rotación del impulsor.

Es importante anotar que el resultado que indica el complemento, es más exacto, dado que en el MSExcel® se tiene la capacidad de trabajar con más cifras decimales que una calculadora convencional.

## *3.4 Comparación de resultados con otro software comercial*

Para corroborar el desempeño de TurboMix, es necesario comparar los resultados que este indica con los de otro software comercial, CerebroMix**®** . Se utilizó la versión demo que puede ser descargada gratuitamente, la cual solo permite trabajar con líquidos de una densidad relativa de 1.5 y una viscosidad de 2000 cp.

## *3.5 Dimensionamiento de un tanque agitado utilizando CerebroMix®*

Siguiendo el mismo enunciado del numeral 3.2, el primer paso es introducir el diámetro y la altura del tanque como se muestra en la [Figura 9.](#page-7-1)

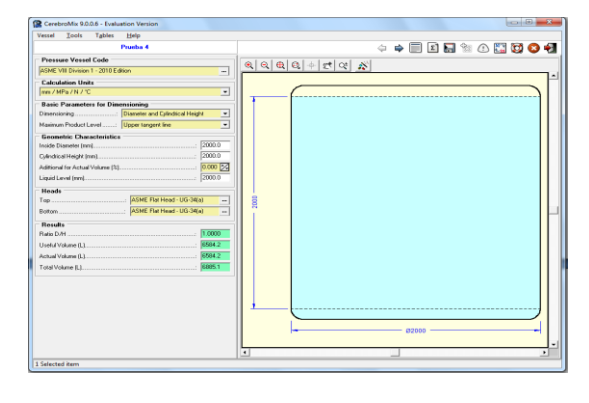

Figura 9. Dimensiones del tanque empleando CerebroMix**® .**

<span id="page-7-1"></span>El segundo paso es introducir la escala de agitación, para una velocidad de bulto de 24 ft/min que es aproximadamente 4.0611. Al introducir la escala de agitación automáticamente el programa calcula los demás ítems, como se puede observar en la [Figura 10.](#page-7-2)

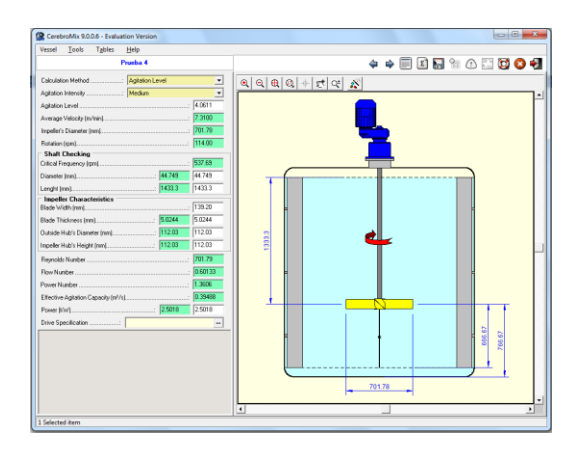

<span id="page-7-2"></span>Figura 10. Dimensionamiento del tanque empleando CerebroMix**® .**

En la [Tabla 5](#page-7-3) se reportan los datos obtenidos por CerebroMix**®** en unidades inglesas, con el fin de comparar los resultados obtenidos con los del complemento en el siguiente numeral.

<span id="page-7-3"></span>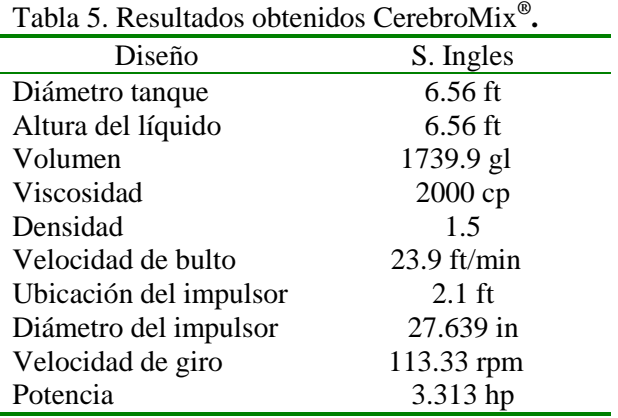

Los resultados que se pueden comparar son el volumen del tanque, la ubicación del impulsor, la velocidad de giro y la potencia. El volumen del tanque calculado por CerebroMix**®** es de 1739.95 galones, y el calculado por TurboMix es de 1664.11 galones, la diferencia radica en la geometría del tanque que maneja ambos software. Para el complemento el tanque es un cilindro cuyo fondo es plano, para CerebroMix**®** el fondo es una semiesfera, como se puede apreciar en la [Figura 9,](#page-7-1) por lo que la diferencia entre ambos volúmenes corresponde al volumen que ocupa el fondo del tanque propuesto por CerebroMix**® .**

La ubicación del impulsor para CerebroMix**®** es de 2.18 ft, y para el complemento de 2.1 ft, como se puede observar la diferencia solo es de 0.08 ft, esto se debe a la geometría en el fondo del tanque en ambos software. La velocidad de giro es de 113.33 rpm y 112.7 rpm para CerebroMix**®** y TurboMix respectivamente, la diferencia es de 0.63 rpm, esto puede deberse a que ambos utilizan diferentes métodos y algoritmos de solución, también a que la escala de agitación difiere un poco en ambos. Para CerebroMix**®** una velocidad de bulto de 23.98 ft/min le corresponde una escala de agitación de 4.0611, y para TurboMix una velocidad de bulto de 24 ft/min le corresponde una escala de agitación de 4, como se puede observar la diferencia es mínima, y debido a estos factores los resultados no son iguales. Lo mismo pasa con la potencia necesaria para lograr la velocidad de bulto requerida, para CerebroMix**®** la potencia requerida es de 3.31 hp y para TurboMix de 3.64 hp, la diferencia entre estos valores se debe a lo ya descrito para la velocidad de giro del impulsor.

Los resultados mencionados anteriormente corroboran la aplicabilidad del complemento TurboMix, este puede ser utilizado a nivel académico e industrial, es necesario aclarar que para dar un adecuado uso al programa, la persona que lo utilice debe conocer del diseño de agitadores, además de definir con criterio de ingeniero ciertos valores, p. ej. la escala de agitación, pues de lo contrario puede llegar a resultados no acordes con lo que acontece en la vida real.

## 4. CONCLUSIONES

La evaluación de las ecuaciones, permitió corroborar el ajuste de estas con los datos encontrados utilizando el programa Get data graph digitizer. Se encontró que estas modelan de manera precisa el cálculo del número de bombeo y de Reynolds, evitando los cálculos de manera gráfica.

La efectividad del complemento es notable, dado que es capaz de modelar sistemas agitados en régimen laminar, transitorio y turbulento, esto es un plus dado que los software comerciales normalmente trabajan en régimen turbulento.

TurboMix simula el dimensionamiento de tanques agitados de manera precisa y segura, luego de una comparación con un software comercial y los métodos convencionales, se encontró que los datos reportados, para la solución de un problema utilizando ambos metodos dieron resultados similares y confiables.

## REFERENCIAS

Dickey, David S. y John G. Fenic (1976). Dimensional analysis for fluid agitation systems. *Chemical Engineering*. 2:139-145.

<span id="page-8-1"></span>Dickey, David S. y E. Souza (2003). Take mixing to the max. *Chemical Processing*. 1:48-51.

Foust (1982). *Princípios das Operacões Unitárias*. 2:13-20.

Gates, Lewis E., Terry L. Henley y John G. Fenic (1976). How to select the optimum turbine agitator. *Chemical Engineering*. 4:110-114.

Gates, Lewis E., Jerry R. Morton y Phillip L. Fondy (1976). Selecting agitators systems to suspend solids in liquids. *Chemical Engineering*. 5:144-150.

<span id="page-8-0"></span>Grangeiro da Silva, Jefferson L. (2002). Analise Crítica Das Correlacões e Parametros Fundamentais em Sistemas de Agitacão.

<span id="page-8-2"></span>Hicks, Richard W., Jerry R. Morton y John G. Fenic (1976). How to design agitators for desired process response. *Chemical Engineering*. 4:102- 109.

Nagata, S. (1975). Mixing-Principles and Applications. Kodansha Scientific Books. 1:123- 125.

<span id="page-9-0"></span>Paul, Edward L., Victor A. Atiemo-Obeng y Suzanne M. Kresta (2004). *Handbook of Industrial Mixing Science and Practice*. New Jersey: John Wiley & Sons, INC.

Von Essen, John A. (1998). Gas-liquid-mixer correlation. *Chemical Engineering*. 3:80-82.

White, A.B., Brenner (1934). Trans American Institution. 6:584-585.

# SOBRE LOS AUTORES

## **Víctor A. Ramírez G.**

Estudiante de Ingeniería Química de la Universidad Pontificia Bolivariana.

## **Juan D. Giraldo P.**

Estudiante de Ingeniería Química de la Universidad Pontificia Bolivariana.

# **Germán C. Quintana**

Profesor Titular de la Facultad de Ingeniería Química de la Universidad Pontificia Bolivariana. Maestro en Sistemas Energéticos graduado de la Universidad Pontificia Bolivariana. Doctor en Ingeniería graduado de la Universidad Pontificia Bolivariana. Áreas de interés investigativo: pulpa y papel, tecnología de partículas.

# **Hader H. Alzate**

Profesor Asociado de la de la Facultad de Ingeniería Química de la Universidad Pontificia Bolivariana. Doctor en ingeniería graduado de la Universidad Pontificia Bolivariana. Áreas de interés investigativo: pulpa y papel, mecánica de fluidos, tecnología de partículas.